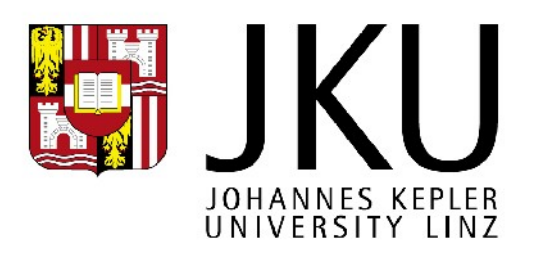

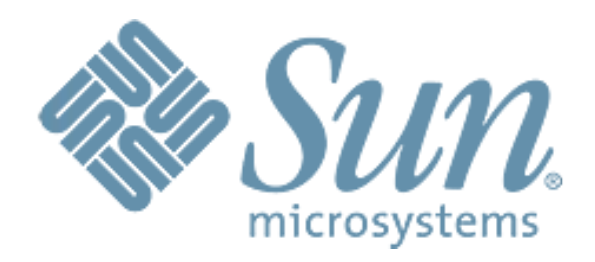

1

## **Dynamic Code Evolution**

**for the**

## **Java HotSpotTM Virtual Machine**

Thomas Wuerthinger (wuerthinger@ssw.jku.at) Institute for System Software Johannes Kepler University Linz, Austria 10/12/09

# **Class Evolution**

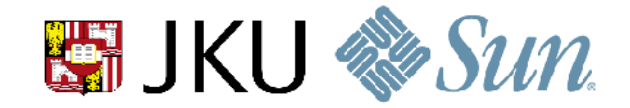

#### **Program Execution**

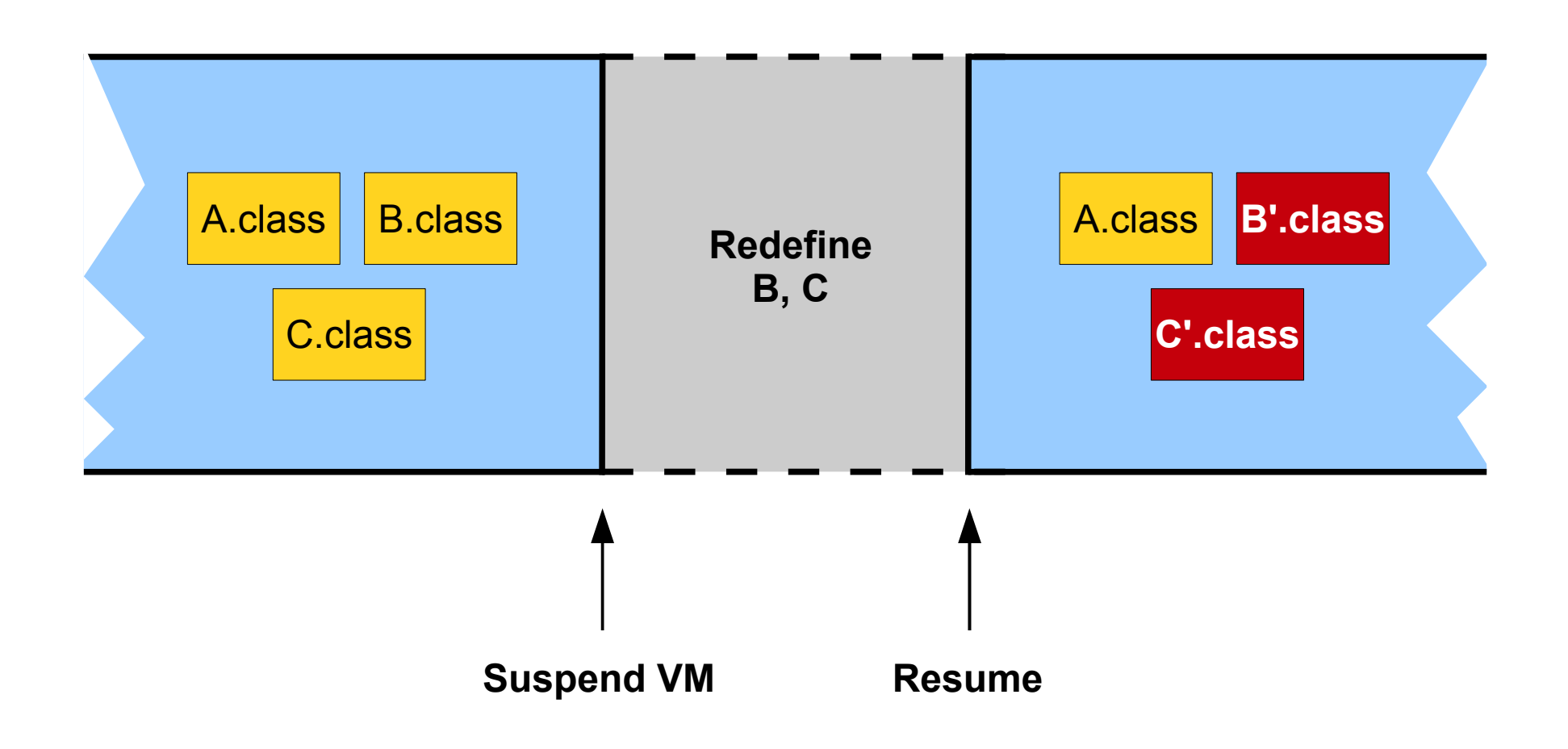

# **Applications**

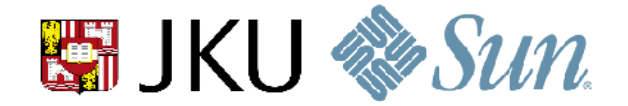

**Debugging**

### **Long-Living Server Applications**

**Scripting Languages**

## **Levels**

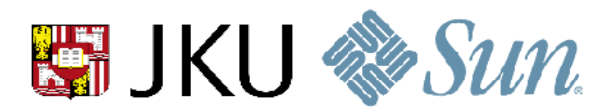

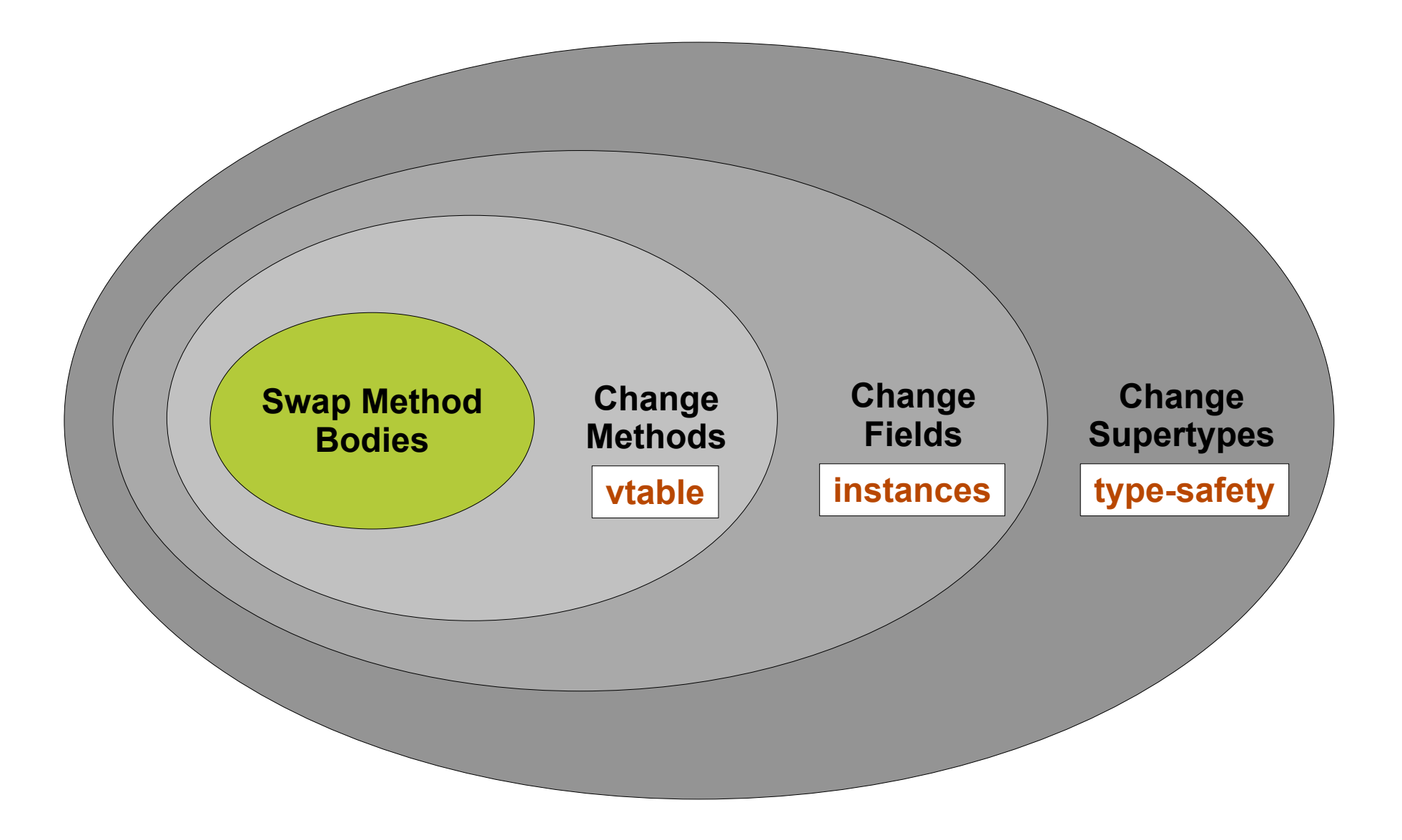

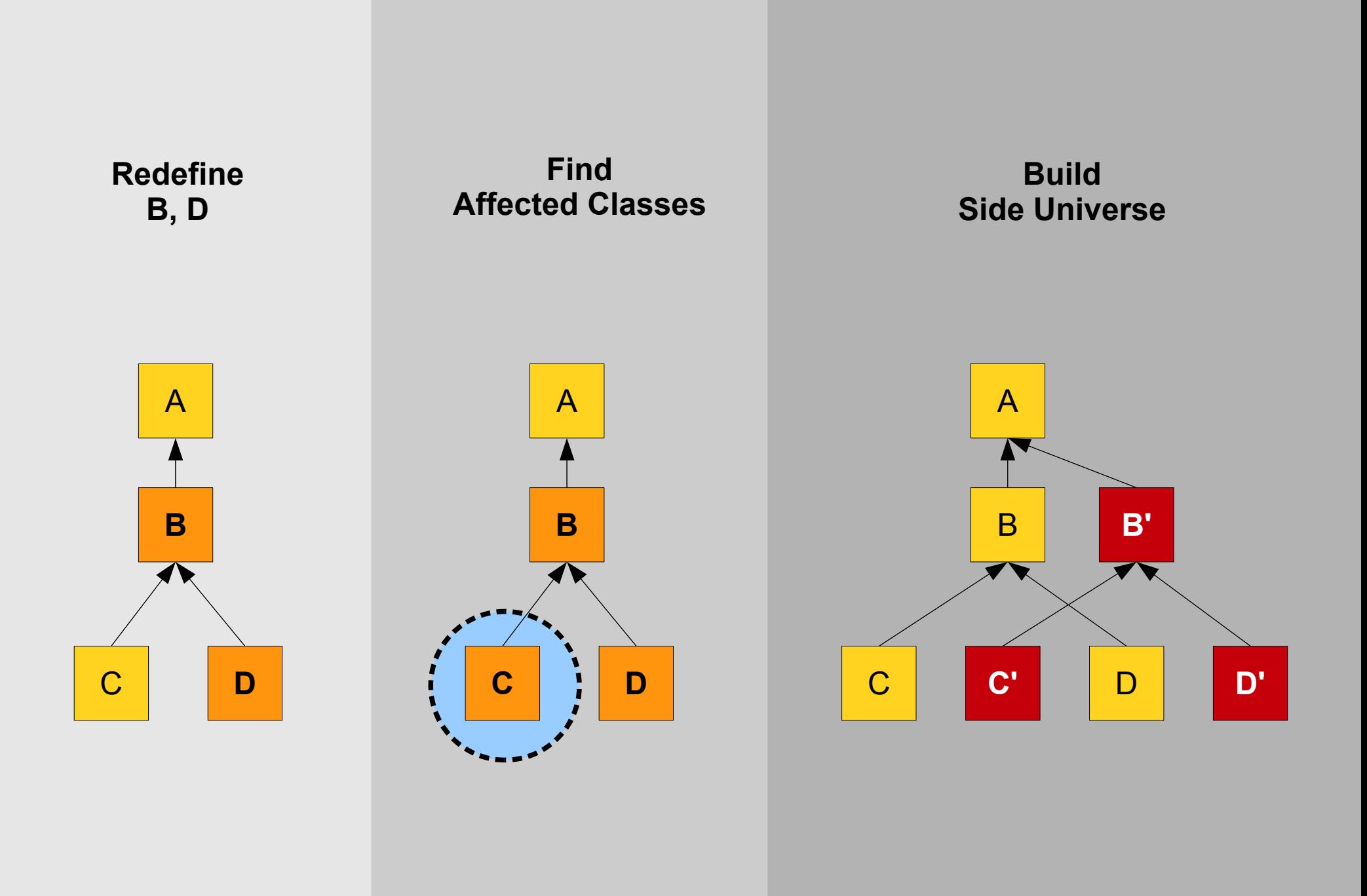

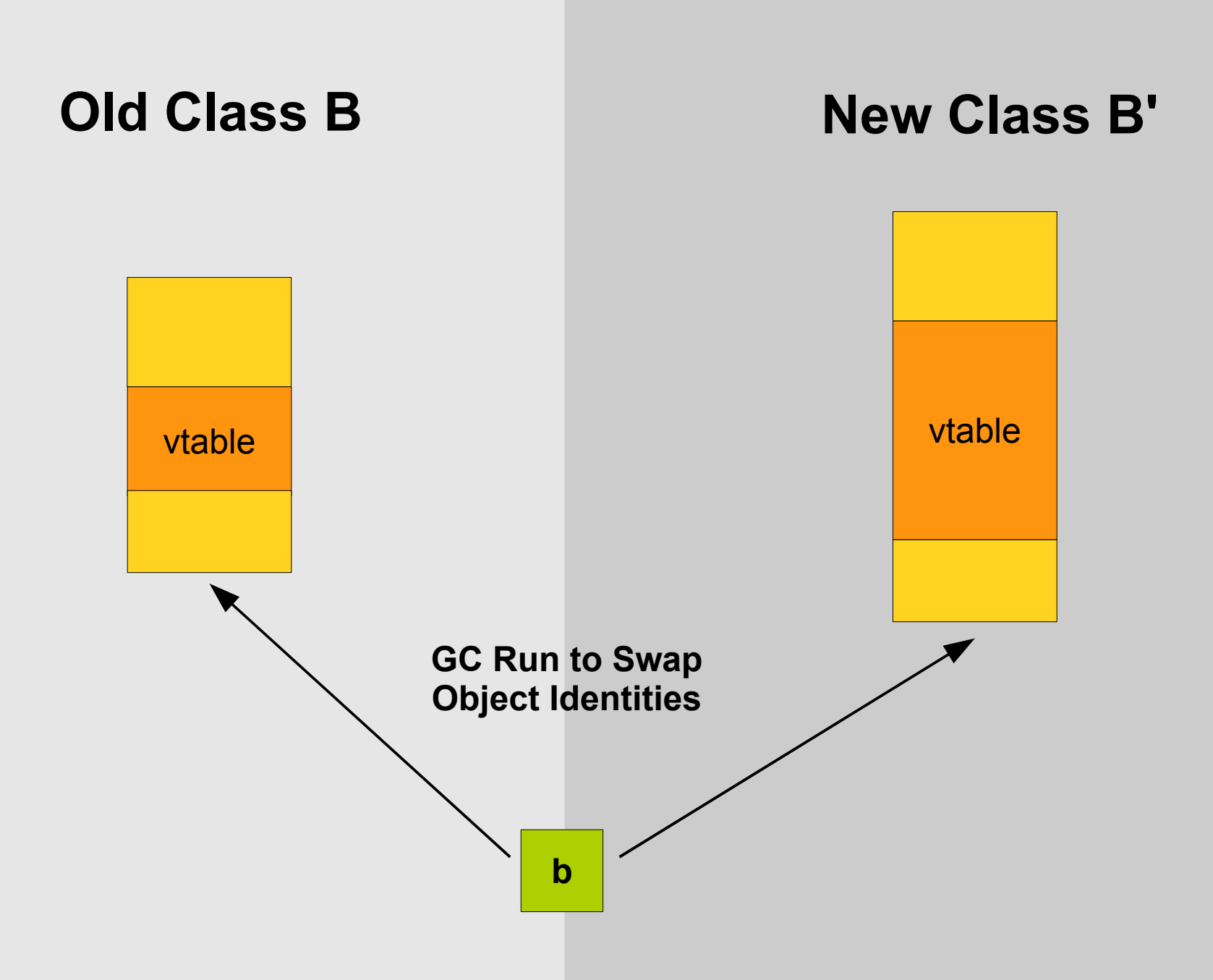

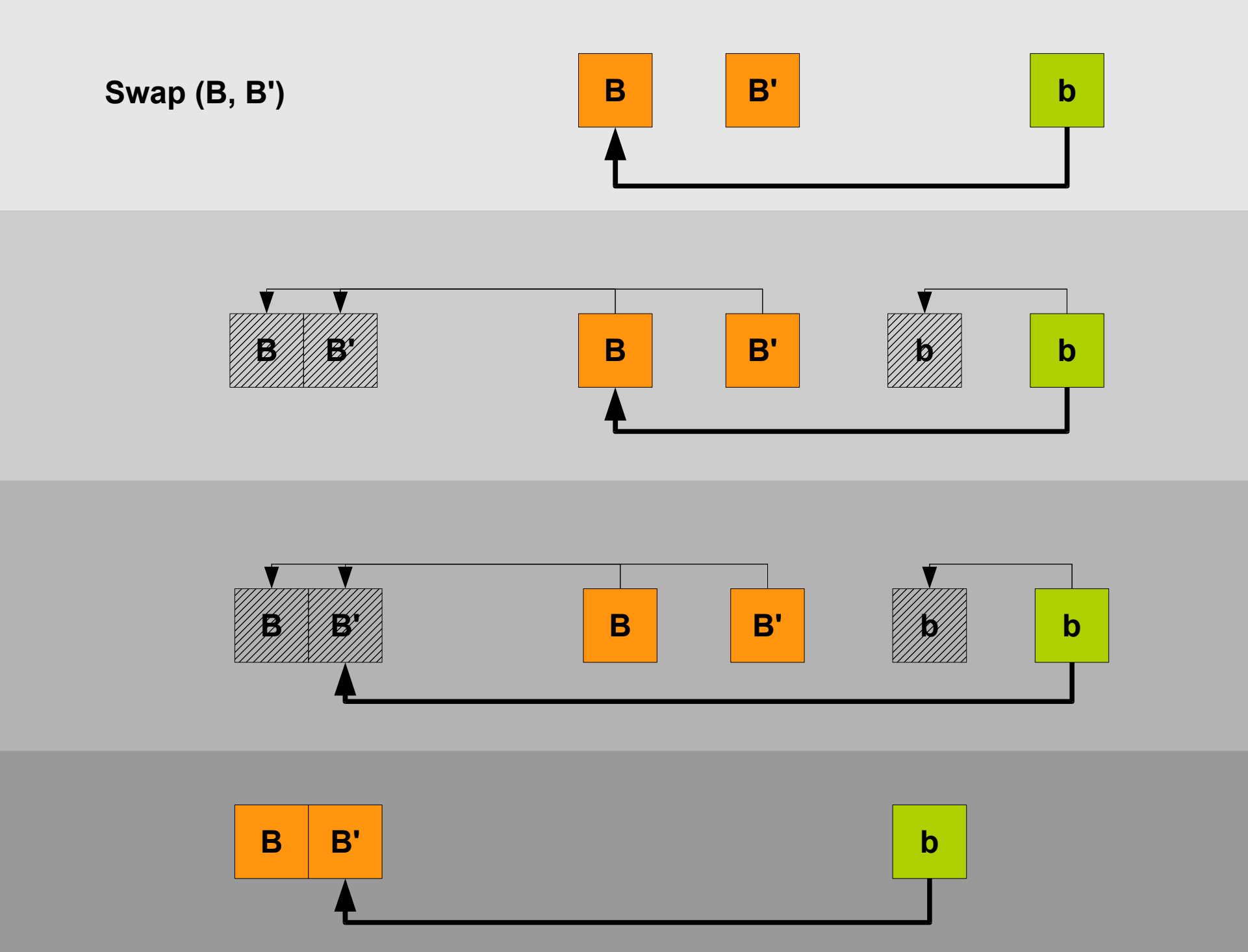

## **Changing Active Method**

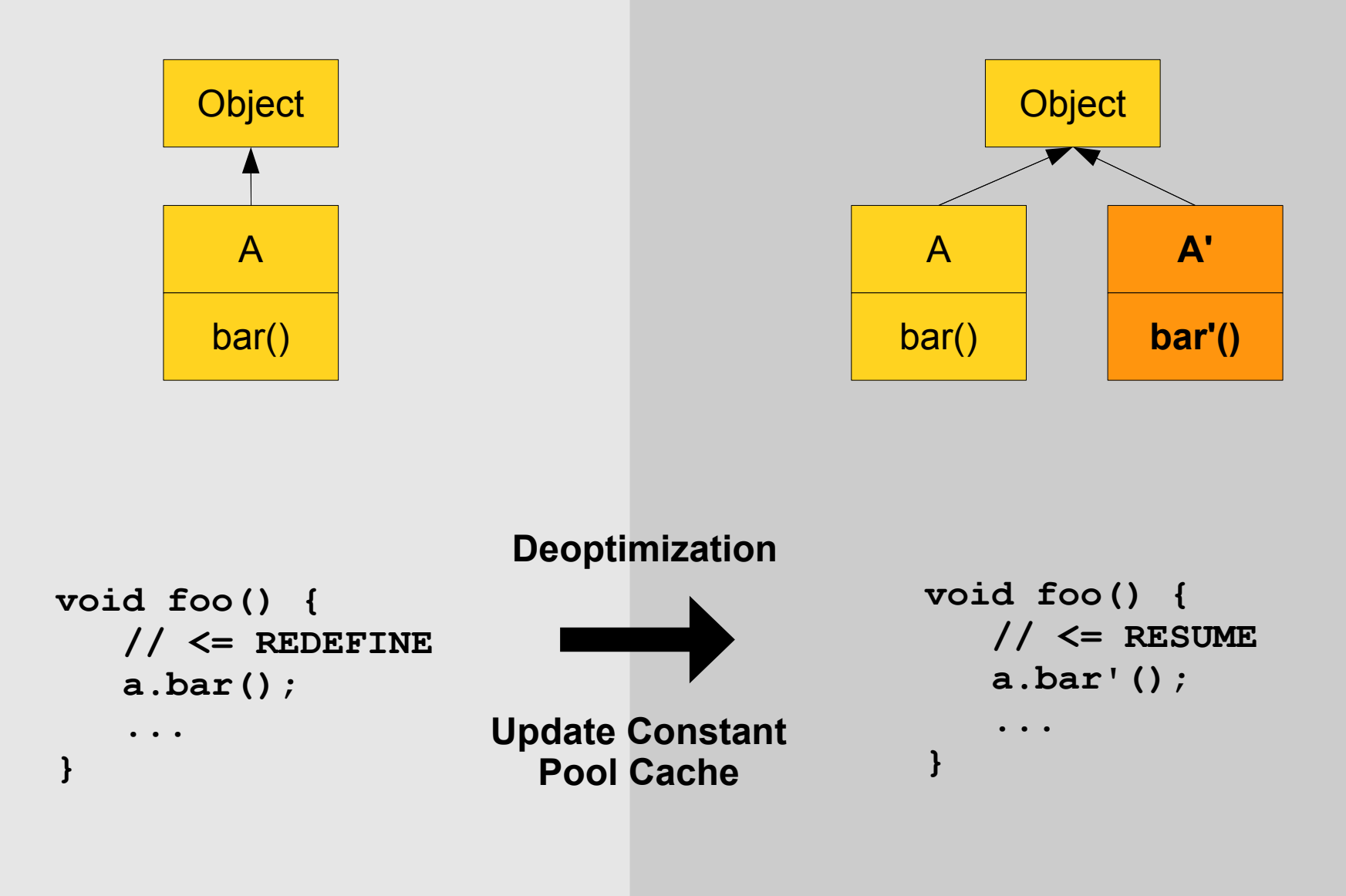

## **Removing a Method**

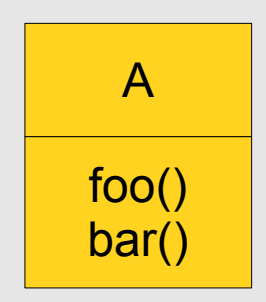

```
A'
foo'()
```

```
int foo() {
    // <= REDEFINE
    return bar();
}
```

```
int foo'() {
    return 5;
}
```
#### **throws NoSuchMethodException in foo()**

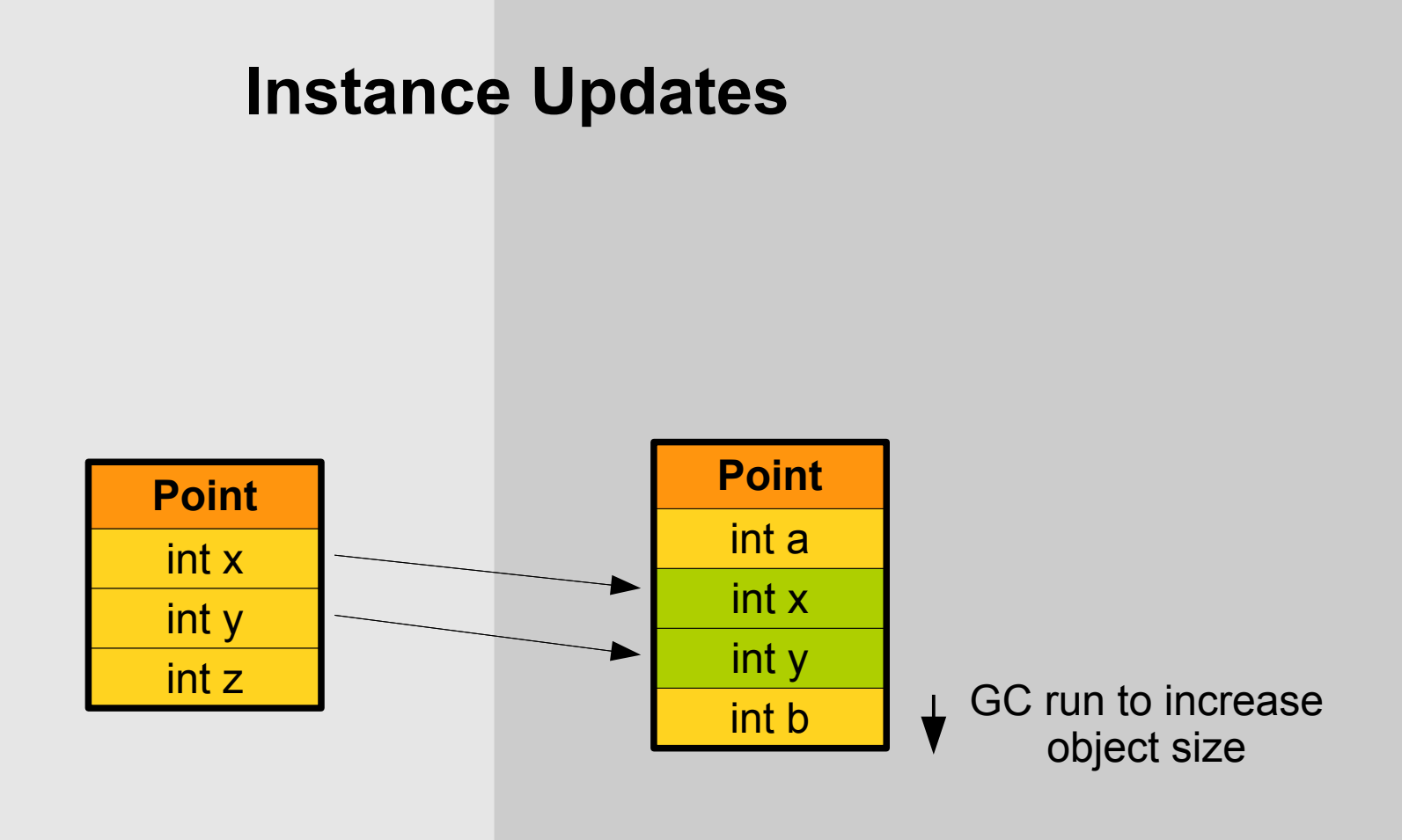

**Future Plans:** Connect with the NetBeans refactoring facilities

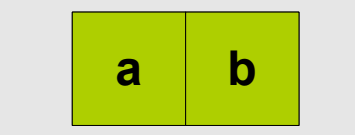

#### **GC with increased object size**

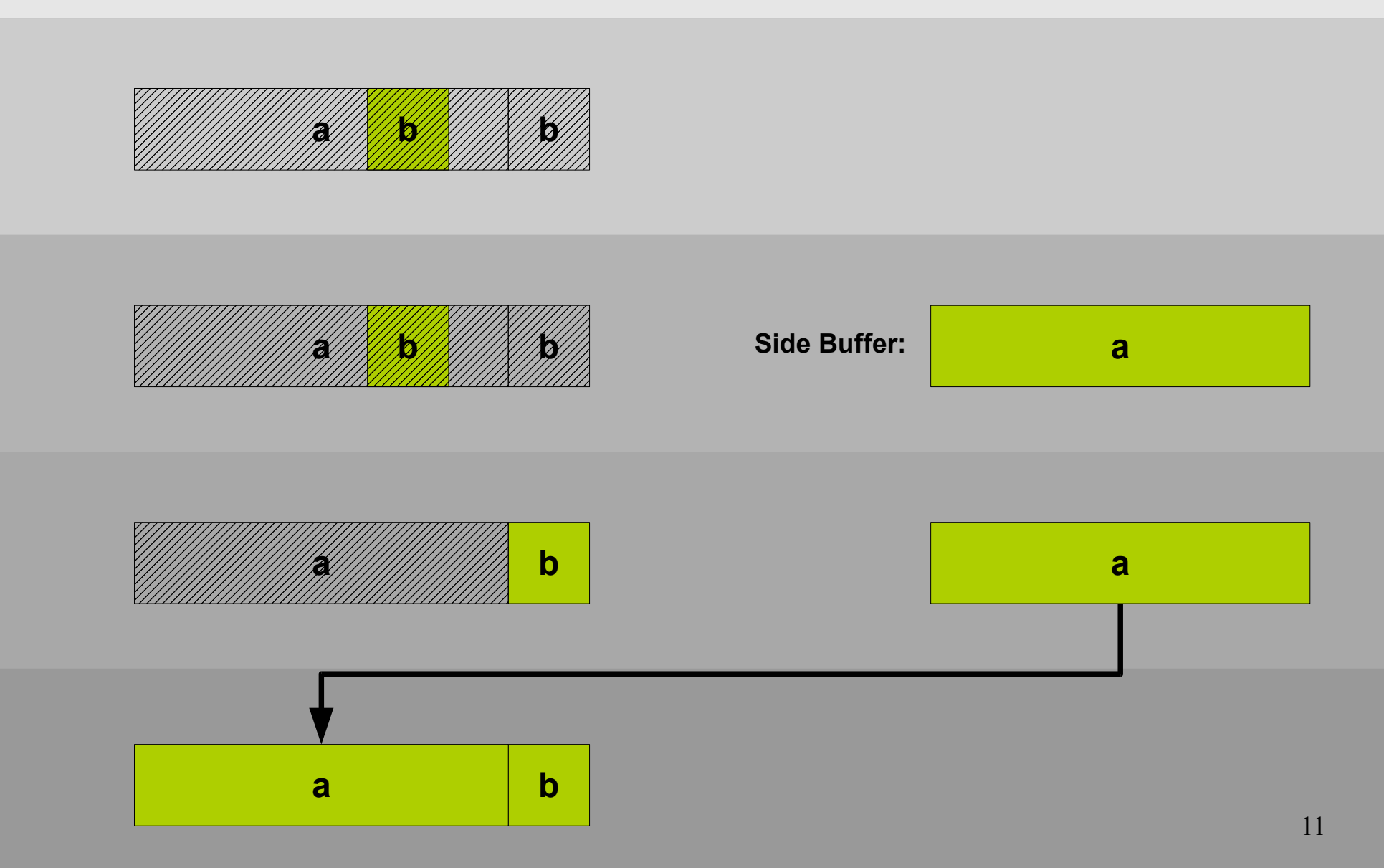

## **Supertype Change Problem**

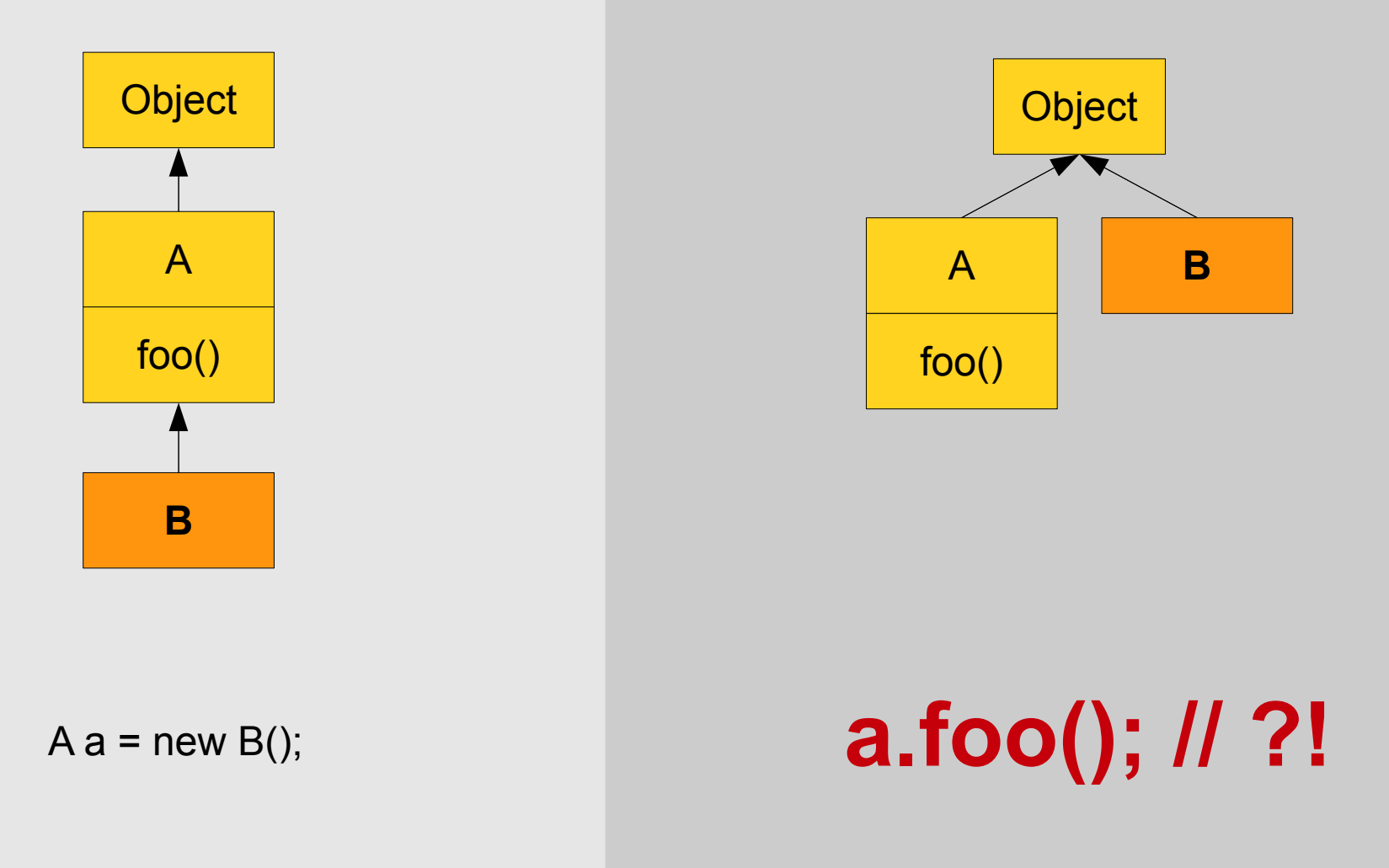

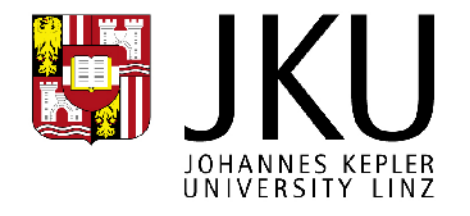

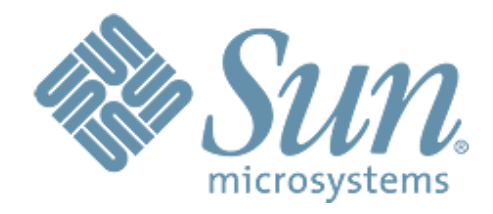

Patch + detailed technical documentation available at

<http://wikis.sun.com/display/mlvm/HotSwap>

Feel free to post any questions to

[mlvm-dev@openjdk.java.net](mailto:mlvm-dev@openjdk.java.net) or [wuerthinger@ssw.jku.at](mailto:wuerthinger@ssw.jku.at)

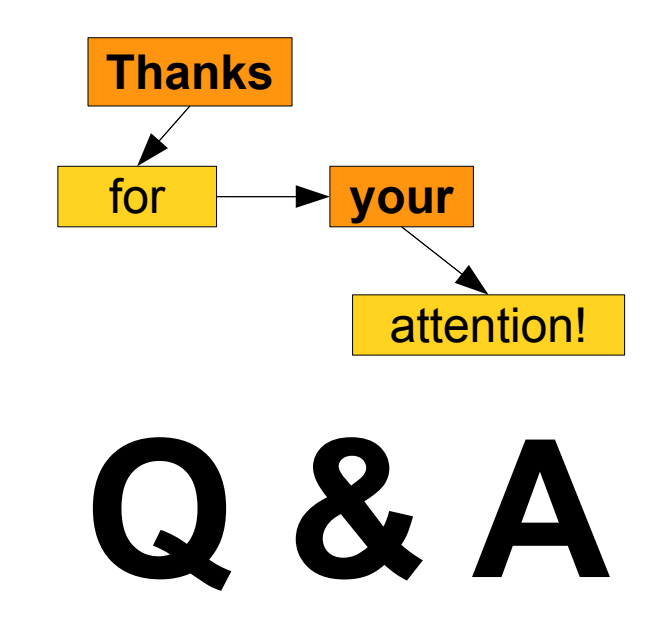